# Stat 344 Life Contingencies I

## Chapter 3: Life tables and selection

One of the traditional means of conveying information about a survival model is by using a life table (or mortality table).

This type of table assumes an initial cohort of individuals who are alive at age  $x_0$ .

- $\bullet$  Often  $x_0$  is 0, so that the table starts with newborns.
- The size of the initial cohort,  $\ell_{\mathsf{x}_0}$ , is called the  $\mathsf{radix}$  of the table, and is completely arbitrary.

The life table gives the expected number of individuals alive (of the original  $\ell_{\mathsf{x}_0})$  at each integral age up to  $\omega$  (or some large age).

 $\bullet$  The number of individuals expected to be alive at age x is  $\ell_{\mathsf{x}}$ .

Another quantity often found in life tables is the number of individuals, out of the  $\ell_{\rm x}$  that are expected to be alive at age x, that are expected to die prior to reaching age  $x + 1$ .

- $\bullet$  This quantity is labelled  $d_x$  and can be calculated for each age x by using the equation  $d_x = \ell_x - \ell_{x+1}$ .
- The life table is fully defined by the column of  $\ell_x$  values;  $d_x$ doesn't contain any new information — it's simply included for convenience.

Life tables may also tabulate other quantities for each integral value of x, such as  $q_x$ ,  $p_x$ , and various other related items.

#### Life table calculations

Once we have a life table, we can use it to calculate the various probabilities we've been discussing.

Basic Relationship

$$
t p_x = \frac{\ell_{x+t}}{\ell_x}
$$

We often use this with  $t = 1$  to get a one year survival rate,  $p_{x}$ .

We'll need additional information or assumptions to use this equation for non-integral values of  $t$  (more on this later).

More Relationships  
\n
$$
q_x = \frac{d_x}{\ell_x} \qquad t q_x = \frac{\ell_x - \ell_{x+t}}{\ell_x} \qquad u|_{t} q_x = \frac{\ell_{x+u} - \ell_{x+u+t}}{\ell_x}
$$

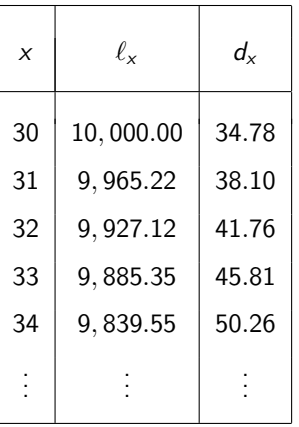

Table 3.1 from Dickson et al. (excerpted)

With the life table on the left:

- **1** Using the  $\ell_x$  values, verify the column of  $d_x$ values.
- 2 Find  $3p_{30}$ .
- $3$  Find  $q_{30}$ .
- $\Phi$  Find  $_2|q_{30}$ .

When we used a continuous random variable to model the future lifetime (as in Chapter 2), we could find probabilities for periods of any length.

However, with a life table,  $\ell_{x}$  is only specified for integer values of x. If we need values corresponding to fractional ages, we'll have to make some sort of assumption.

The most commonly used assumptions for fractional ages are:

- Uniform distribution of deaths (UDD)
- Constant force of mortality

These aren't the only possibilities; subject to some restrictions, we could come up with many other possibilities for assigning fractional age values.

## Uniform distribution of deaths (UDD) assumption

Under UDD, we have, for an integer x and for  $0 \leq s \leq 1$ :

UDD Assumption  $_{\mathcal{S}} q_{\mathsf{x}} \stackrel{\textit{UDD}}{=} s \, q_{\mathsf{x}}, \quad 0 \leq s < 1$ 

From this we can derive fractional life table values:

Useful UDD Relationships

$$
\ell_{x+s} \stackrel{\text{UDD}}{=} \ell_x - s \, d_x \stackrel{\text{UDD}}{=} (1-s) \, \ell_x + s \, \ell_{x+1}
$$

## Constant force of mortality (CF) assumption

An alternative fractional age assumption posits a **constant force of mortality** (which we'll denote by  $\mu^*_x$ ) between integer ages:

Constant Force of Mortality Assumption  $\mu_{x+s} \stackrel{CF}{=} \mu_x^*, \quad 0 \leq s < 1$ 

We can find the value of this constant force of mortality, allowing us to calculate fractional year survival probabilities:

Fractional Year Survival Probabilities: Constant Force Assumption  $_{s}\rho_{x}\overset{CF}{=}\left( \rho_{x}\right) ^{s}$ 

## Fractional age assumption example

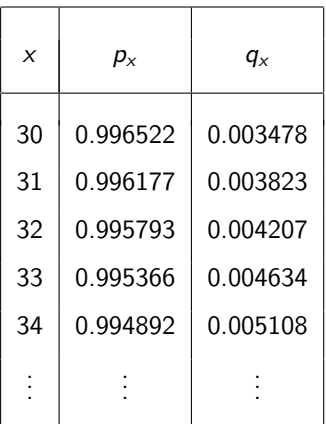

Calculated from Table 3.1 in Dickson et al.

With the given table on the left and your favorite fractional age assumption, calculate:

(a)  $0.3P31$ 

 $\Phi$  0.7  $P$ 30.6

 $Q_{2.9}P_{30.6}$ 

 $\Phi$  0.7  $q_{30.6}$ 

(e)  $1.6|q_{32}|$ 

Prior to a life insurance company issuing a life insurance policy to a prospective customer, they will typically **underwrite** the prospective insured. This involves gathering information about the insured, which may include:

- Medical history of insured and/or their family
- Current health status
- $\bullet$  Information related to occupation and/or hobbies
- Driving record

The main reasons life insurance companies perform underwriting are to  $(1)$  price the risk appropriately, and  $(2)$  prevent **adverse** selection, which is the tendency of people to use their superior knowledge of their situation to the detriment of the insurance company.

To incorporate the effects of underwriting on mortality, we can consider select models.

We denote a person selected at age x by  $[x]$ ; in s years, they will be  $[x] + s$ . We can use this notation for all of our probabilities:

• 
$$
S_{[x]+s}(t) =
$$
 survival function

•  $tP[x]_{+s}$  = probability of survival for another t years

 $\bullet$   $_t q_{x|+s}$  = probability of death within the next t years

$$
\bullet \ \mathsf{u} |_{t} q_{[x]+s} = \text{defined mortality probability}
$$

• 
$$
\mu_{[x]+s}
$$
 = force of mortality

All of the relationships between these quantities hold in select models as well.

The effect of the underwriting doesn't last forever  $-$  we usually assume some finite **select period** of d years.

Once a person is at or beyond the d year select period, they enter the ultimate part of the model. (This is known as a select and ultimate model.)

From this point forward, mortality only depends on attained age and we can drop the more complicated notation. Then for  $s > d$ :

$$
\circ \ell_{[x]+s} = \ell_{x+s}
$$

$$
\bullet \ \mu_{[x]+s} = \mu_{x+s}
$$

#### Select and ultimate mortality table example

Below is an excerpt of a select and ultimate mortality table with a 3 year select period (Table 3 from Jordan's Life Contingencies).

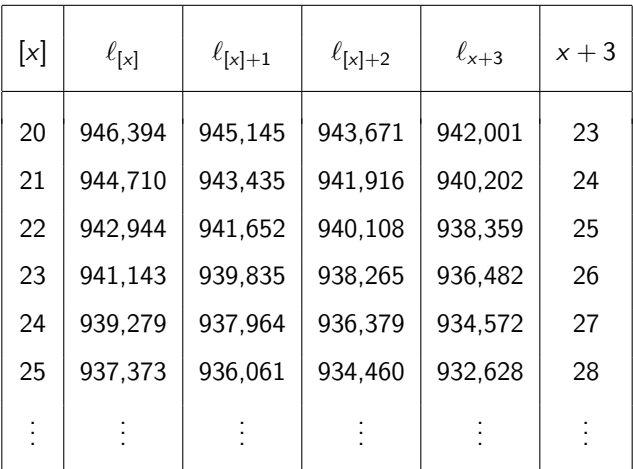

### Select and ultimate mortality table example

Below is the same table as above, but in a different format.

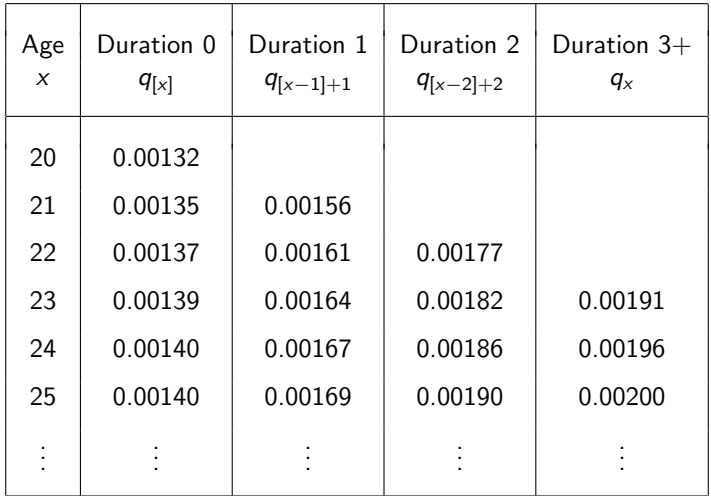

Using the life table above, calculate:

- **1**  $3q_{[21]+2}$
- 2  $\sqrt{2}$   $\sqrt{3}q_{[20]+1}$
- $\textbf{3}\text{ }$   $_{1.6}\rho_{[22]+2}$  under the UDD and CF assumptions.